## **Modulfenster Bild anpassen 3D**

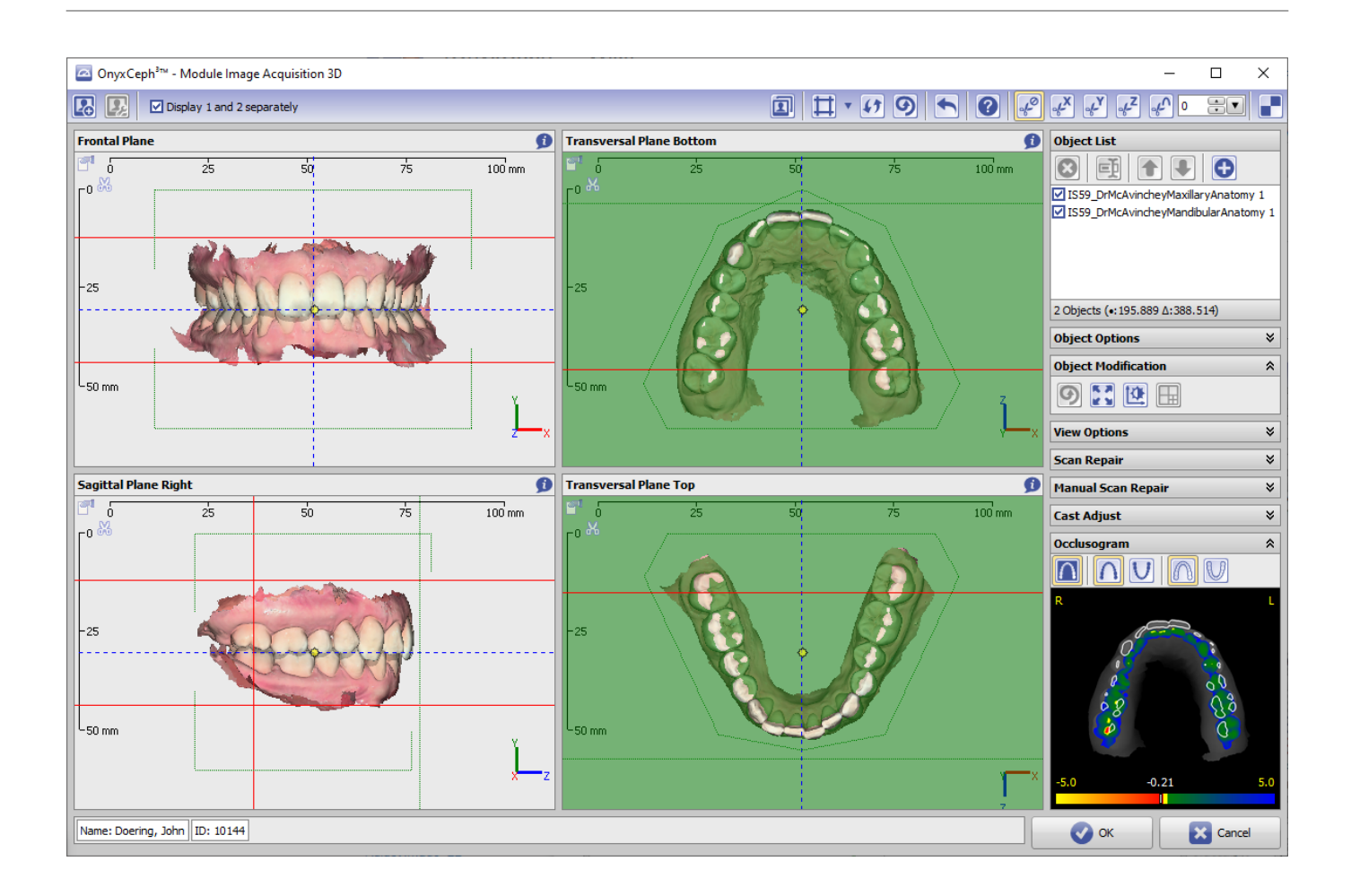

From: <http://onyxwiki.net/>- **[OnyxCeph³™ Wiki]**

Permanent link: **[http://onyxwiki.net/doku.php?id=scs\\_adjust\\_image\\_3d](http://onyxwiki.net/doku.php?id=scs_adjust_image_3d)**

Last update: **2015/12/28 15:15**

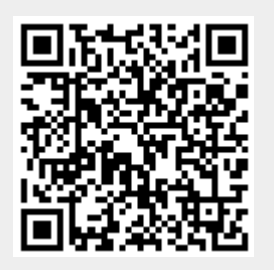